## **Peticiones**

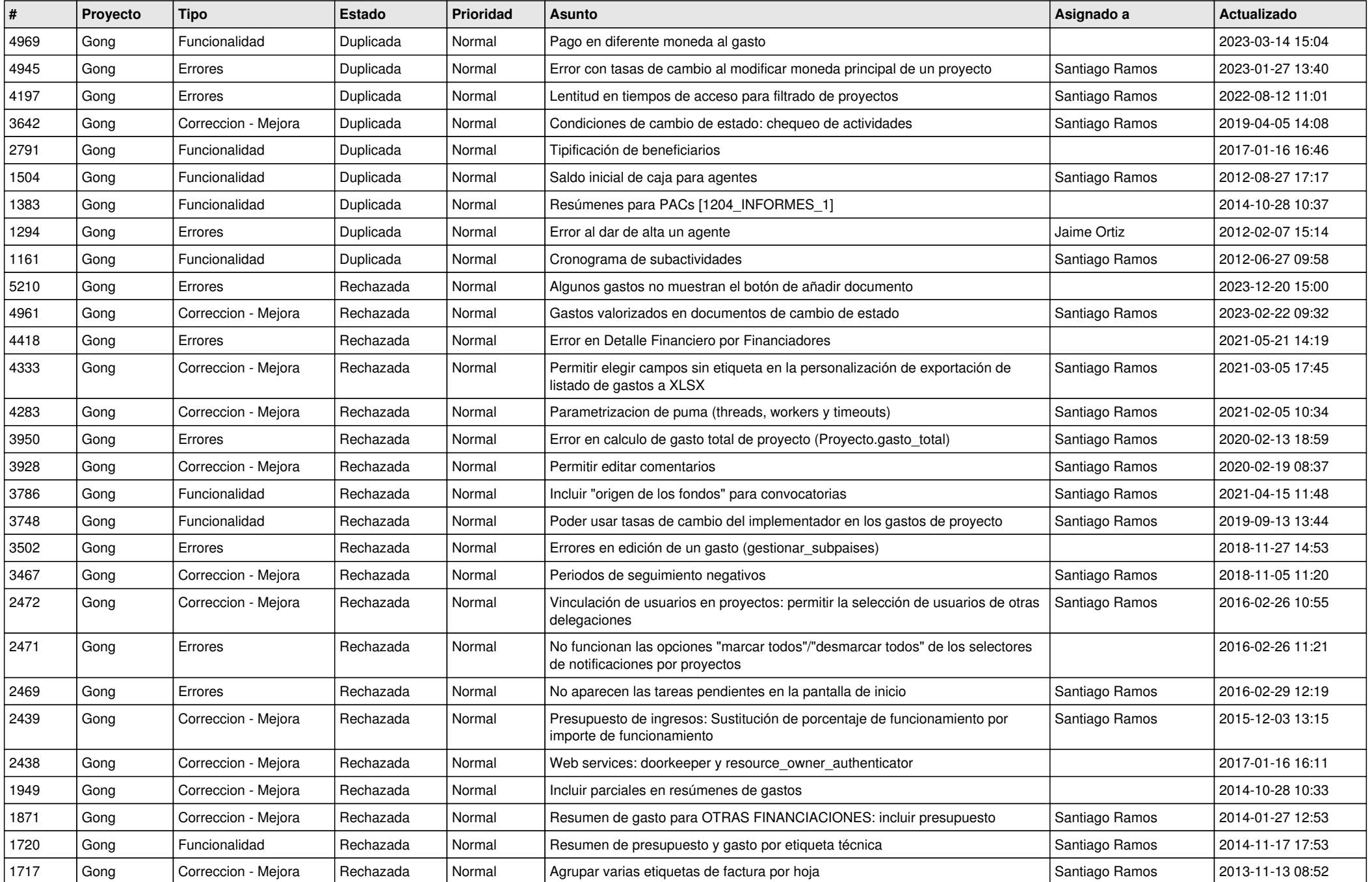

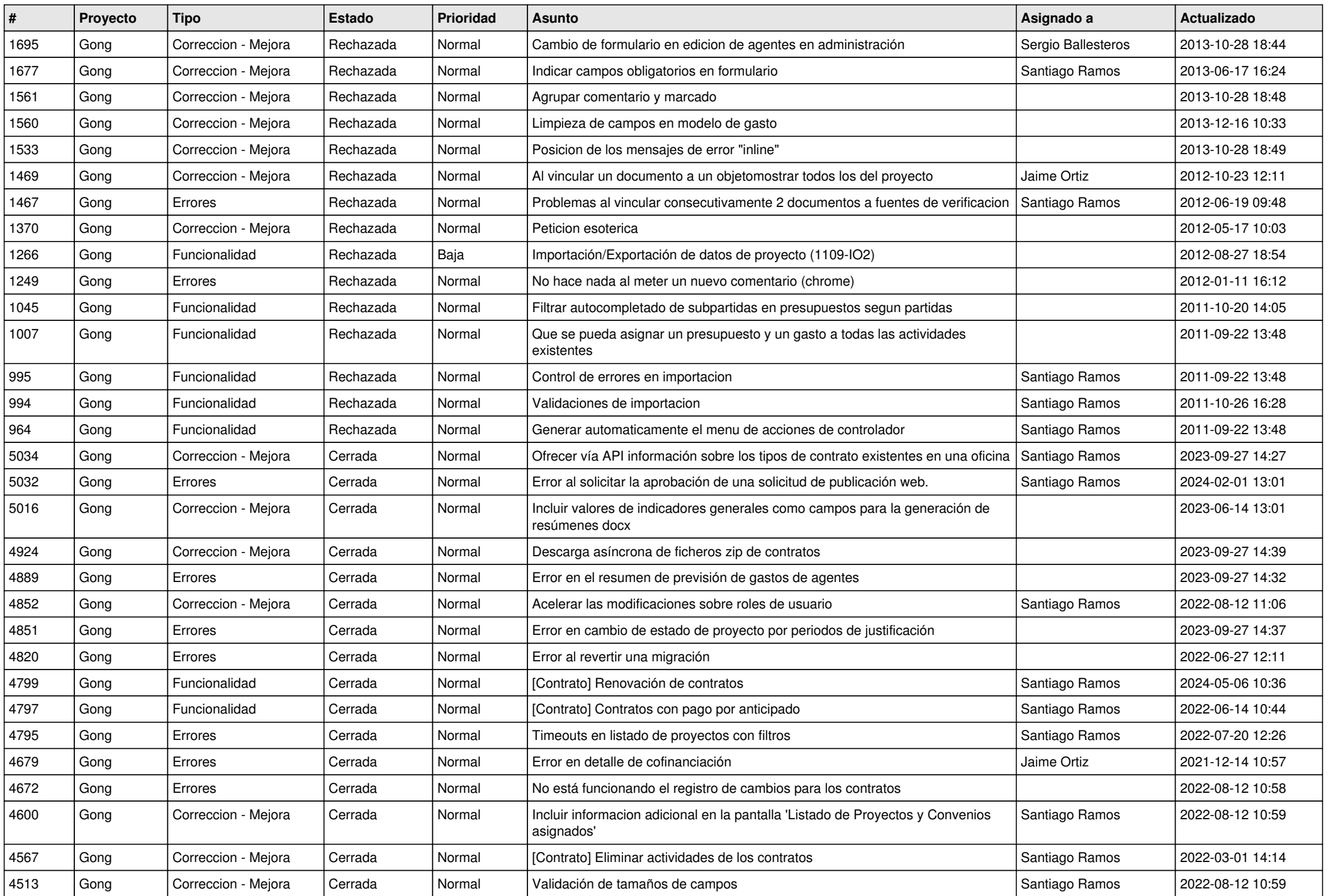

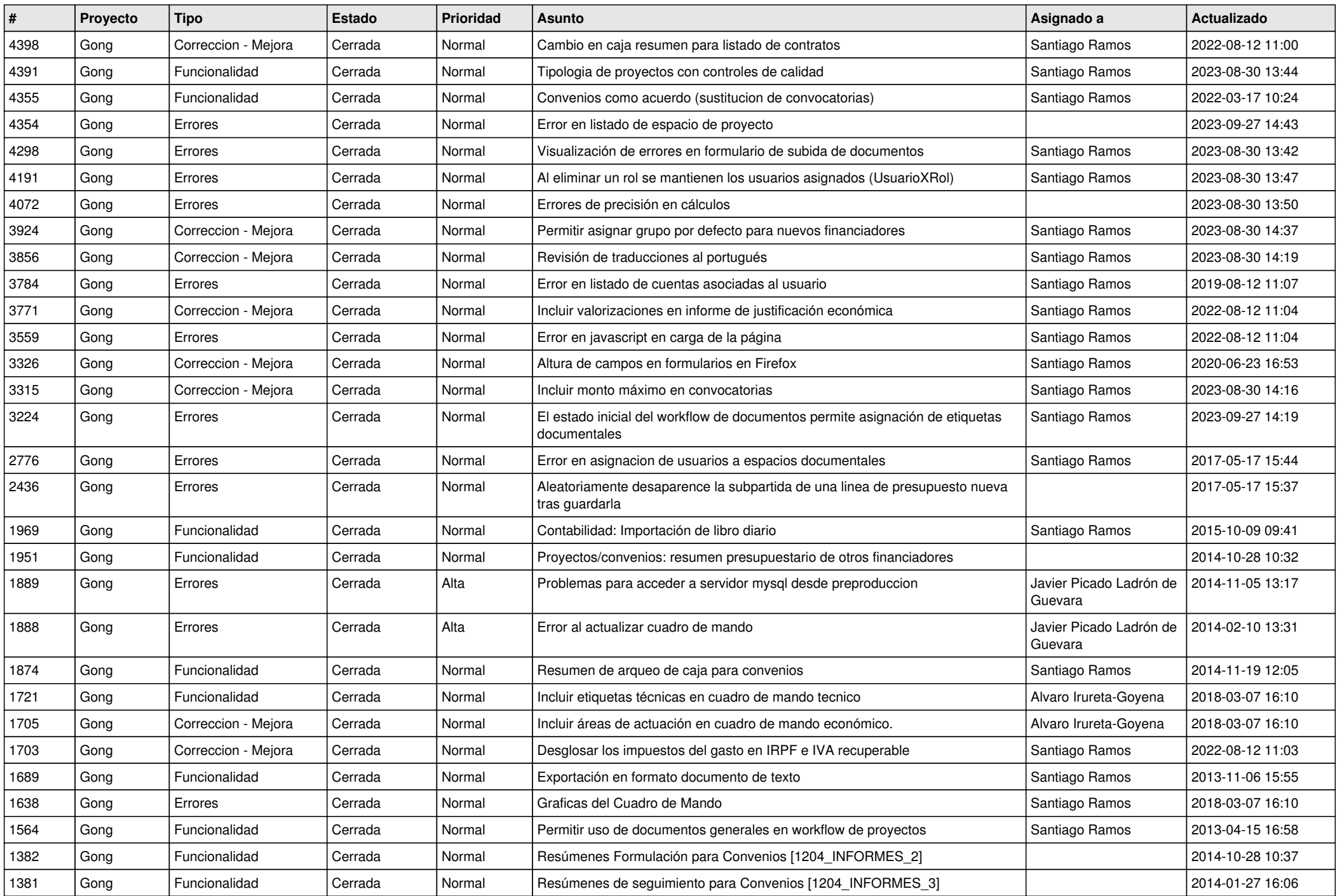

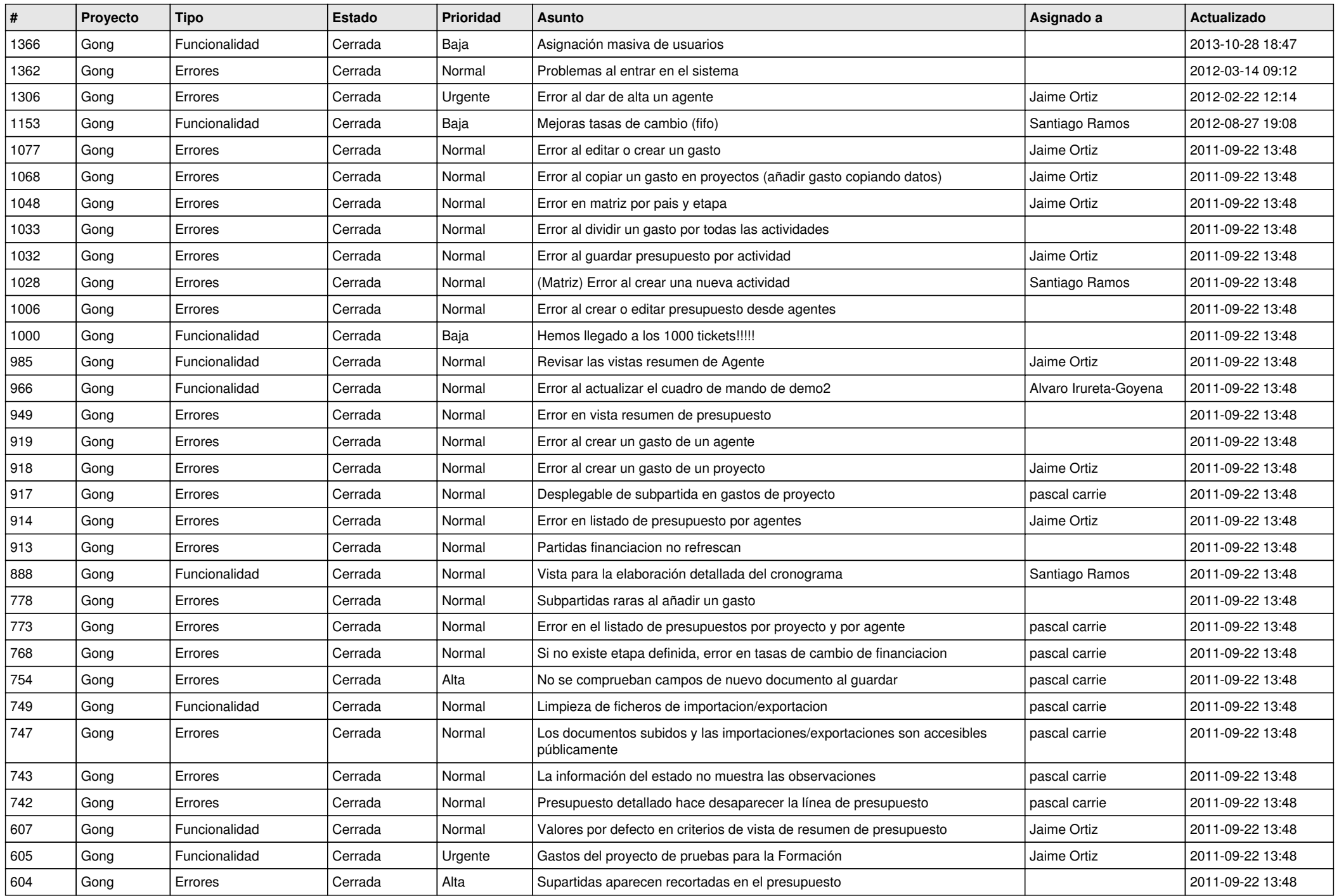

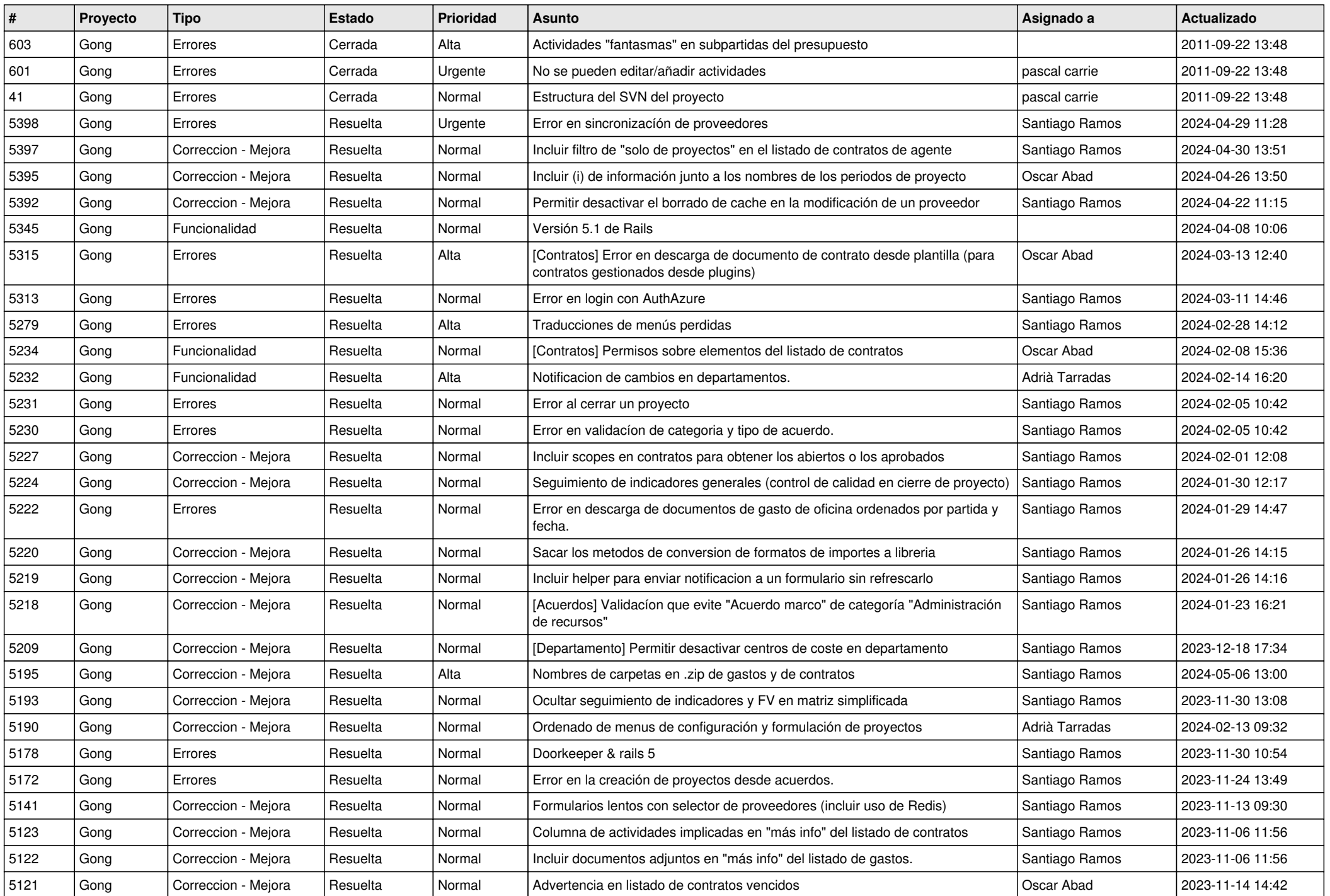

![](_page_5_Picture_563.jpeg)

![](_page_6_Picture_572.jpeg)

![](_page_7_Picture_528.jpeg)

![](_page_8_Picture_561.jpeg)

![](_page_9_Picture_550.jpeg)

![](_page_10_Picture_550.jpeg)

![](_page_11_Picture_548.jpeg)

![](_page_12_Picture_554.jpeg)

![](_page_13_Picture_537.jpeg)

![](_page_14_Picture_528.jpeg)

![](_page_15_Picture_563.jpeg)

![](_page_16_Picture_321.jpeg)

**...**